## Datenblatt

## Polystyrolplatte Eis-Form, 4/4-farbig

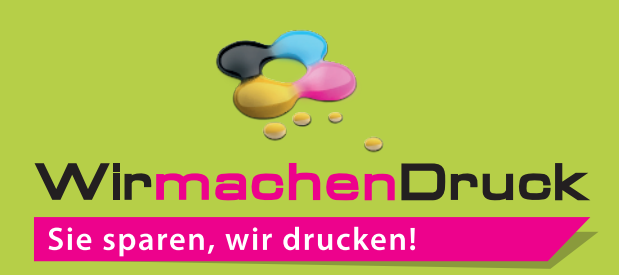

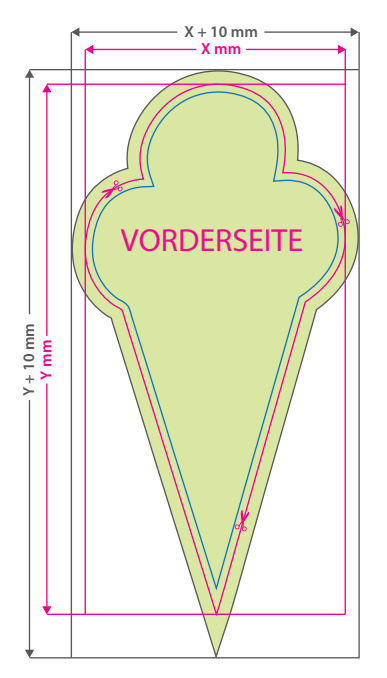

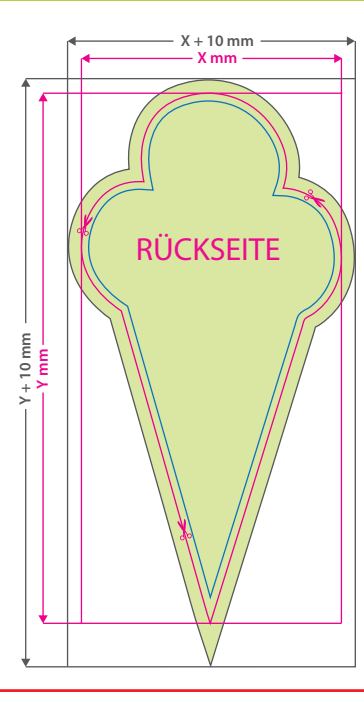

#### **Hinweise zur Druckdatenerstellung:**

- Für den Konturschnitt muss in der PDF-Druckdatei eine vektorisierte Konturlinie angelegt werden. Diese Schnittlinie bezeichnen wir vorrangig als "Cutkontur". Bitte legen Sie diese Linie in einer Stärke von 0,25 Punkt an, färben Sie mit einer Sonderfarbe/Volltonfarbe ein, die Sie "cutkontur" nennen und welche aus 100 Prozent Magenta besteht. (die gezeigte Form ist ein Beispiel)
- Pro Auftrag ist eine geschlossene Konturen möglich.
- Die Minimalgröße spitz zulaufender Konturen und Ecken: 2 mm.
- Bei Bestellungen mit Lochbohrungen, werden diese in einem Durchmesser von 4,5 mm ausgeführt. Bitte legen Sie die Bohrlöcher wie folgt selbst an: Je Bohrloch benötigen wir eine vektorisierte Konturlinie. Bitte färben Sie diese Linien mit einer Volltonfarbe ein, die Sie Bohrungen nennen und

welche aus 100 Prozent Cyan besteht.

• Bitte beachten Sie hinsichtlich der Größe Ihrer äußeren Cutkontur die beim Artikel angegebene Mindest- und Maximalgröße.

# C. a

# **Datenformat:**

**(X + 10 mm) x (Y + 10 mm)** Das Format, in dem Ihre Druckdaten angelegt sein sollten. In diesem Format enthalten sind: **5 mm Beschnitt.**

Bitte legen Sie randabfallende Objekte bis zum Rand des Beschnitts an, um weiße Seitenränder zu vermeiden. Die Beschnittzugabe wird während der Produktion von uns entfernt.

#### **Cutkontur (Freie Stanzform) Endformat: X x Y mm**

Auf dieses Format werden Ihre Druckdaten zugeschnitten.

### **Sicherheitsabstand: 3 mm**

(auf allen Seiten) Dieser wird vom Endformat aus gemessen und verhindert unerwünschten Anschnitt Ihrer Texte und Informationen während der Produktion.

## 5 Tipps zur fehlerfreien Gestaltung Ihrer Druckdaten

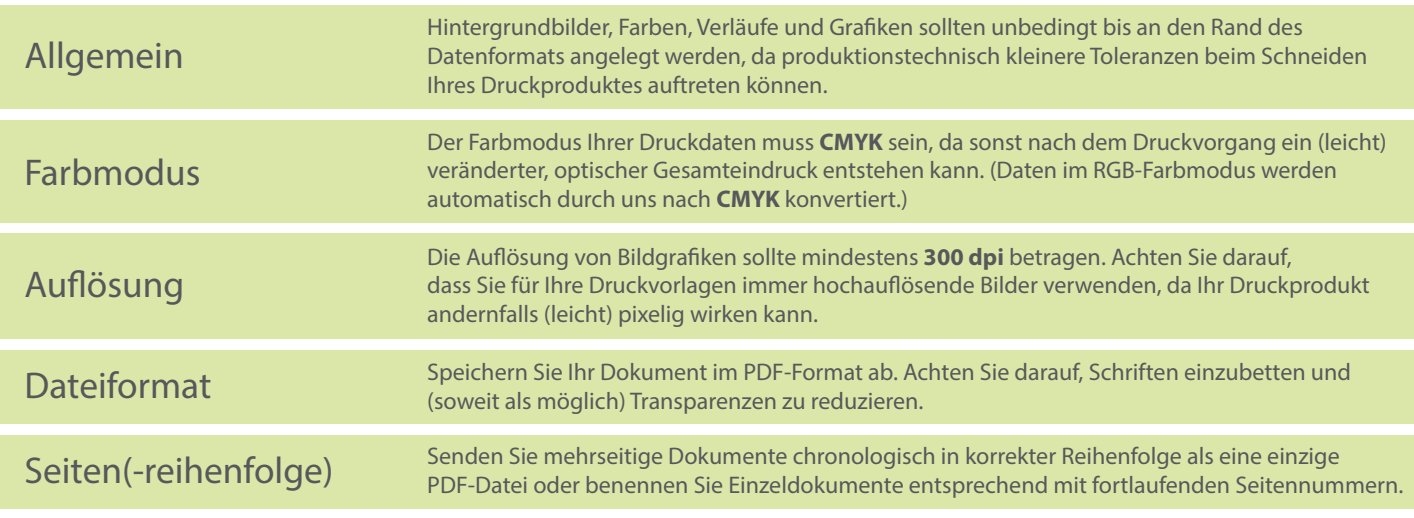